## دختر كبريت فروش

هوا خیلی سرد بود و برف می بارید . آخرین شب سال بود . دختری کوچک و فقیر در سرما راه می رفت . دمپایی هایش خیلی بزرگ بودند و برای همین وقتی خواست با عجله از خیابان رد شود دمپایی هایش از پایش درآمدند . ولی تنوانست یک لنگه از دمپایی ها را پیدا کند ..

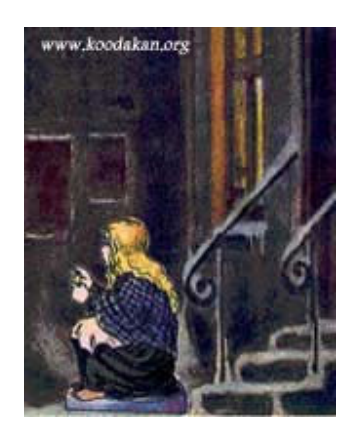

پاهایش از سرما ورم کرده بود . مقداری کبریت برای فروش داشت ولی در طول روز کسی کبریت نخریده بود . سال نو بود و بوی خوش غذا در خیابان پیجیده بود ..جرات نداشت به خانه برود چون نتوانسته بود حتی بک کبریت بفروشد و می ترسید پدرش کتکش بزند .

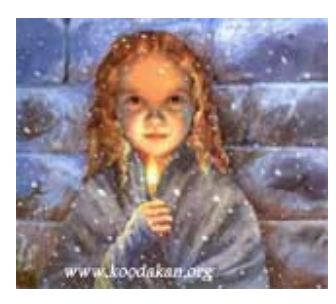

دستان کوچکش از سرما کرخ شده بود شاید شعله آتش بتواند آنها را گرم کند یک چوب کبریت برداشت و آن را روشن کرد ، دختر کوچولو احساس کرد جلوی شومینه ای بزرگ نشسته است پاهایش را هم دراز کرد تا گرم شود اما شعله خاموش شد و دید ته مانده کبریت سوخته در دستش است . کبریت دیگری روشن کرد خود را دراتاقی دید با میزی پر از غذا . خواست بطرف غذا برود ولی کبریت خاموش شد

## www.mybook.ir

سومین کبریت را روشن کرد ، دید زیر درخت کریسمس نشسته ، دختر کوچولو می خواست درخت را بگید ولی کبریت خاموش شد .

ستاره دنباله داری رد شد و دنباله آن در آسمان ماند .

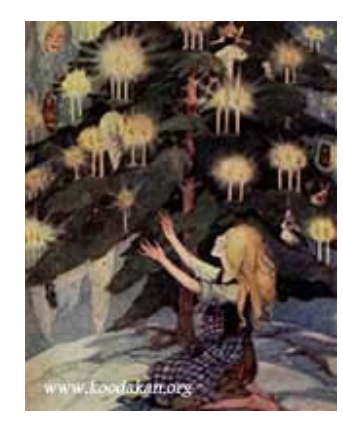

دختر کوچولو به یاد مادربزرگش افتاد . مادربزرگش همیشه می گفت : اگر ستاره دنباله داری بیافتد یعنی روحی به سوی خدا می رود . مادر بزرگش که حالا مرده بود تنها کسی بود که به او مهربانی می کرد دخترک کبریت دیگری را روشن کرد . در نور آن مادر بزرگ پیرش را دید . دختر کوچولو فریاد زد :مادر بزرگ مرا هم با خودت ببر .

او با عجله بقیه کبریتها را روشن کرد زیرا می دانست اگر کبریت خاموش شود مادر بزرگ هم می رود .همانطور که اجاق گرم و عذا و درخت کریسمس رفت .

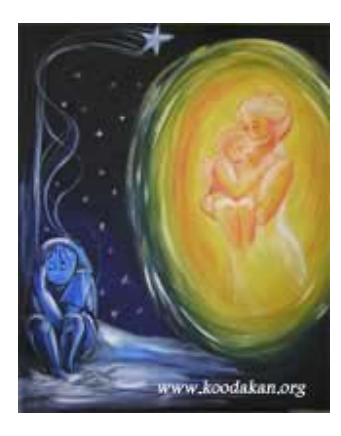

مادر بزرگ دختر کوچولو را در آغوش گرفت و با لذت و شادی پرواز کردند به جایی که سرما ندارد فردا صبح مردم دختر کوچولو را پیدا کردند . در حالیکه یخ زده بود و اطراف او پر از کبریتهای سوخته بودند .

## www.mybook.ir

همه فکر کردند که او سعی کرده خود را گرم کند ،ولی نمی دانستند که او چه چیزهای جالبی را دیده و در سال جدید با چه لذتی نزد مادر بزرگش رفته است .

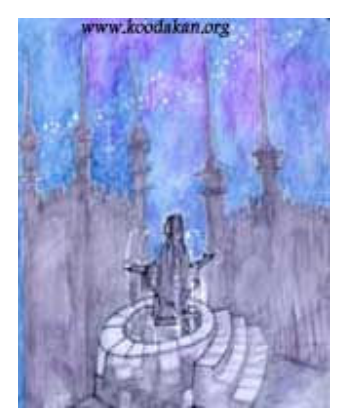